# **BIS Help Guides**

How to Print Document or Image

Learn how to print document or image.

Written By: Mirai

How to Print Document or Image

#### Guide ID: 175 - Draft: 2015-06-23

|                       |                    |                                                                                                    |                               | ent - Goo               |                                                                                                    |         |          | -        |                        |          |
|-----------------------|--------------------|----------------------------------------------------------------------------------------------------|-------------------------------|-------------------------|----------------------------------------------------------------------------------------------------|---------|----------|----------|------------------------|----------|
|                       | cs.google.com/docu | Contraction of the local division of the local division of the loc | Chill of Surgician Providence | CONTRACTOR OF THE OWNER | out of the second second second second second second second second second second second second second second s |         | DK6U1H3I | PpE/edit |                        | C Reader |
| Managebac Apple iClou | d Facebook Twitt   | ter Wikipedia                                                                                                    | Yahoo                         | News ▼                  | Popular                                                                                                    | •       |          |          |                        |          |
| Untitled document     |                    | ble Add-ons                                                                                                    | Help                          | All change              | es saved in                                                                                                    | n Drive |          |          | Comments               | â Share  |
| Share                 |                    | Arial                                                                                                    | - 11                          |                         | ΙU                                                                                                    | -       |          | More -   | Editing                | - *      |
| New                   | F                  | 2                                                                                                    | 3 .                           | er fri i                | 4 · · ·                                                                                                    | 1.1.1.1 | 5        | 6 .      | 4 4 🔶 4 4 4 <b>7</b> 4 | ×.9.1    |
| Open                  | HO                 |                                                                                                    |                               |                         |                                                                                                    |         |          |          |                        |          |
| Rename                |                    |                                                                                                    |                               |                         |                                                                                                    |         |          |          |                        |          |
| Make a copy           |                    |                                                                                                    |                               |                         |                                                                                                    |         |          |          |                        |          |
| Move to folder        |                    |                                                                                                    |                               |                         |                                                                                                    |         |          |          |                        |          |
| Move to trash         |                    |                                                                                                    |                               |                         |                                                                                                    |         |          |          |                        |          |
| See revision history  | 器+Option+Shift+G   |                                                                                                    |                               |                         |                                                                                                    |         |          |          |                        |          |
| Language              | Þ                  |                                                                                                    |                               |                         |                                                                                                    |         |          |          |                        |          |
| Download as           | Þ                  |                                                                                                    |                               |                         |                                                                                                    |         |          |          |                        |          |
| Publish to the web    |                    |                                                                                                    |                               |                         |                                                                                                    |         |          |          |                        |          |
| Email collaborators   |                    |                                                                                                    |                               |                         |                                                                                                    |         |          |          |                        |          |
| Email as attachment   |                    |                                                                                                    |                               |                         |                                                                                                    |         |          |          |                        |          |
| Page setup            |                    |                                                                                                    |                               |                         |                                                                                                    |         |          |          |                        |          |
| Print preview         |                    | -                                                                                                    |                               |                         |                                                                                                    |         |          |          |                        |          |
| 🖶 Print               | ЖР                 |                                                                                                    |                               |                         |                                                                                                    |         |          |          |                        |          |
|                       |                    |                                                                                                    |                               |                         |                                                                                                    |         |          |          |                        |          |
|                       |                    |                                                                                                    |                               |                         |                                                                                                    |         |          |          |                        |          |
|                       |                    |                                                                                                    |                               |                         |                                                                                                    |         |          |          |                        |          |

# INTRODUCTION

Learn how to print document or image.

#### Step 1 — How to Access google.com

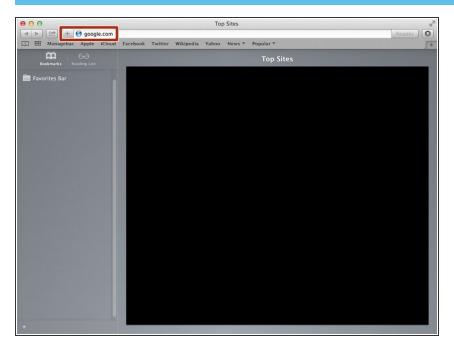

• Type "google.com" in the address bar to go to the google website

#### Step 2 — Finding The Sign In Button

| Coogle                                                                                                    |         |       |          | R. R. R.       |
|----------------------------------------------------------------------------------------------------|---------|-------|----------|----------------|
| Image And Apple     Image Apple     Image Apple <td< td=""><td>si</td><td></td><td></td><td>C Reader</td></td<> | si      |       |          | C Reader       |
| III Managebac Apple iCloud Facebook Twitter Wikipedia Yahoo News * Popular *                                                                                                    | schland | Gmail | Images   | +              |
| Advertising Business About                                                                                                    | Privacy | Terms | Settings | Use Google.com |

 Click on the "Sign In" button to sign in your google account

## Step 3 — Entering Your Email

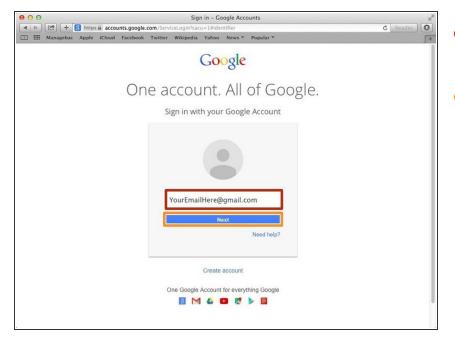

- Type your email address into this box
- Click on the blue "Next" button

#### Step 4 — Entring In Your Password

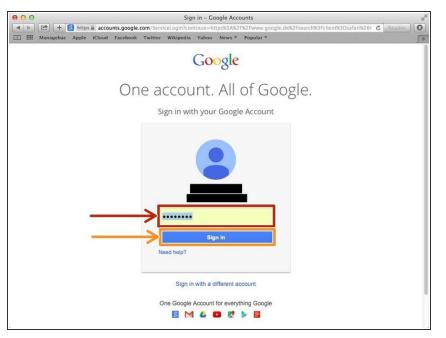

- Type your password into this box
- Click on the blue "Sign In" button

## Step 5 — Opening Google Docs

| 00     |          |          |        |                               |         |           | Go          | ogle                                                                                                    |               |         |       |          | H.             |
|--------|----------|----------|--------|-------------------------------|---------|-----------|-------------|----------------------------------------------------------------------------------------------------|---------------|---------|-------|----------|----------------|
|        | 2+       |          |        | Concernance of the local data |         |           |             | Contraction of the local division of the local division of the loc | Cg&gws_rd=ssl |         |       |          | C Reader       |
|        | Manageba | ic Apple | iCloud | Facebook                      | Twitter | Wikipedia | Yahoo       | News <b>T</b>                                                                                                    | Popular *     |         | _     |          | J.             |
|        |          |          |        |                               |         |           |             |                                                                                                    |               | Images  |       | 0        |                |
|        |          |          |        |                               |         |           |             |                                                                                                    |               |         |       |          |                |
|        |          |          |        |                               |         |           |             |                                                                                                    |               |         |       |          | -              |
|        |          |          |        |                               |         |           |             |                                                                                                    |               |         | 8     |          | 31             |
|        |          |          |        |                               |         |           |             |                                                                                                    |               |         | earch | Sites    | Calendar       |
|        |          |          |        |                               |         | 0         | 0           | ~                                                                                                    | Sle           |         |       |          |                |
|        |          |          |        |                               |         | U         | O           | $\mathbf{O}$                                                                                                    | 210           |         |       |          |                |
|        |          |          |        |                               |         |           |             | C                                                                                                    | Deutsc        | h C     | Drive | Docs     | Sheets         |
|        |          |          |        |                               |         |           |             |                                                                                                    |               | - 1     |       |          |                |
|        |          |          |        |                               |         |           |             |                                                                                                    |               |         |       |          |                |
|        |          |          |        |                               |         | Google    | Search      | I'm Feel                                                                                                    | ng Lucky      | S       | lides |          |                |
|        |          |          |        |                               |         |           |             |                                                                                                    |               |         |       | More     |                |
|        |          |          |        |                               |         | Goo       | gle.de offi | ered in: D                                                                                                    | lutsch        |         |       | WOLG     |                |
|        |          |          |        |                               |         |           |             |                                                                                                    |               |         |       |          |                |
|        |          |          |        |                               |         |           |             |                                                                                                    |               |         |       |          |                |
|        |          |          |        |                               |         |           |             |                                                                                                    |               |         |       |          |                |
|        |          |          |        |                               |         |           |             |                                                                                                    |               |         |       |          |                |
|        |          |          |        |                               |         |           |             |                                                                                                    |               |         |       |          |                |
| Advert | tising   | Business | About  |                               |         |           |             |                                                                                                    |               | Privacy | Terms | Settings | Use Google.com |

- Click on this button to open a menu of options
- Olick on the "Docs" button

#### Step 6 — Open Document

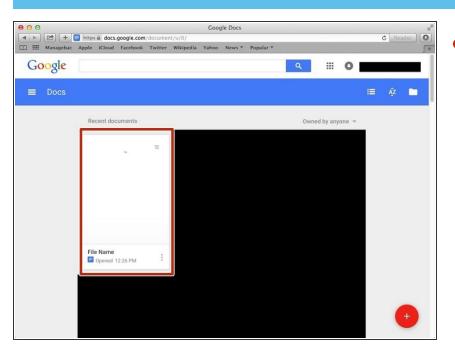

 Click to open a document you want to edit.

#### Step 7 — Visiting Page Setup

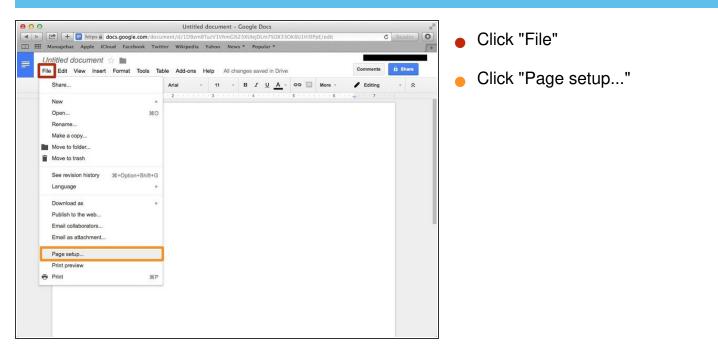

#### Step 8 — Changing the Settings

| 🕒 🗠 + 🗖 https 🔒 docs.go | - Untitled document<br>ogle.com/document/d/1D9zmBTucV1VhmG! |                       | C Reader         |
|-------------------------|-------------------------------------------------------------|-----------------------|------------------|
|                         | acebook Twitter Wikipedia Yahoo Nev                         |                       | C Reader         |
| Untitled document 🕁 🖿   |                                                             |                       |                  |
|                         | at Tools Table Add-ons Help All ch                          | anges saved in Drive  | Comments 6 Share |
| 8 C 2 7 100% - N        | ormal text - Arial - 11 -                                   | B Z U A - CO 🔲 More - | Editing -        |
|                         |                                                             | 5                     |                  |
|                         |                                                             |                       |                  |
|                         |                                                             |                       |                  |
|                         | Page setup                                                  | ×                     |                  |
| L.                      | Orientation                                                 | Margins (inches)      |                  |
|                         | Portrait Landscape                                          | Top 1                 |                  |
|                         |                                                             |                       |                  |
|                         | Paper size                                                  | Bottom 1              |                  |
|                         | Letter (8.5" x 11") 💠                                       | Left 1                |                  |
|                         | Page color                                                  | Right 1               |                  |
|                         |                                                             |                       |                  |
|                         |                                                             |                       |                  |
|                         | OK Cancel                                                   | Set as default        |                  |
|                         |                                                             |                       |                  |
|                         |                                                             |                       |                  |
|                         |                                                             |                       |                  |
|                         |                                                             |                       |                  |
|                         |                                                             |                       |                  |
|                         |                                                             |                       |                  |

- You can change the way you will print.
- You can change the size if you change here.
- You can change the colour of paper(document).
- You can change the space from the edge to the paragraph.
- You can change the setting into the setting before you change.
- Click "OK" if you finish changing.

## Step 9 — Visiting "Print"

| Untitled document ☆ 🖿<br>File Edit View Insert Format Tools | Table Add-ons H | elp All changes saved i | n Drive                     | Comments 🔒 Shar |   |            |
|-------------------------------------------------------------|-----------------|-------------------------|-----------------------------|-----------------|---|------------|
| Share                                                       |                 |                         | A - GD More -               | / Editing -     |   | ck "Print' |
| New                                                         | F               | 3                       | 1 * * * 5 * * * 1 * * * 6 * |                 | - |            |
| Open 9                                                      | 80              |                         |                             |                 |   |            |
| Rename                                                      |                 |                         |                             |                 |   |            |
| Make a copy                                                 |                 |                         |                             |                 |   |            |
| Move to folder                                              |                 |                         |                             |                 |   |            |
| Move to trash                                               |                 |                         |                             |                 |   |            |
| See revision history %+Option+Shift                         | G               |                         |                             |                 |   |            |
| Language                                                    | Þ               |                         |                             |                 |   |            |
| Download as                                                 | <b>b</b>        |                         |                             |                 |   |            |
| Publish to the web                                          |                 |                         |                             |                 |   |            |
| Email collaborators                                         |                 |                         |                             |                 |   |            |
| Email as attachment                                         |                 |                         |                             |                 |   |            |
| Page setup                                                  |                 |                         |                             |                 |   |            |
| Print preview                                               |                 |                         |                             |                 |   |            |
| 🖶 Print S                                                   | 6P              |                         |                             |                 |   |            |
|                                                             |                 |                         |                             |                 |   |            |

## Step 10 — Printing the Image

|              | File Edit View Go Tools                                                                                                    | Window                 | Help                           | P |
|--------------|----------------------------------------------------------------------------------------------------|------------------------|--------------------------------|---|
| ● O O<br>□ ▼ | New from Clipboard<br>Open<br>Open Recent                                                                                     | %N<br>₩O               | ntitleddocument-7.pdf (1 page) |   |
|              | Close Window<br>Close Selected PDF Document<br>Save<br>Duplicate<br>Rename<br>Move To<br>Export<br>Export as PDF<br>Revert To | ₩₩<br>�₩₩<br>₩S<br>�₩S |                                |   |
|              | Enter Password                                                                                                    |                        |                                | 1 |
|              | Import from Camera<br>Import from Scanner<br>Take Screen Shot                                                                 | Þ                      |                                |   |
|              | Print                                                                                                    | ЖP                     |                                | 1 |
|              |                                                                                                    |                        |                                |   |
|              |                                                                                                    |                        |                                |   |

- Click "File"
- Click "Print" or press command+P (第+P)

#### Step 11 — Printing

| Untitleddocument-7.pdf (1 page)                                                                                                    | • You can select the place to copy.                                                                     |
|----------------------------------------------------------------------------------------------------|----------------------------------------------------------------------------------------------------|
| Printer<br>Presets Default Settings :<br>Copies 1<br>Page: • All<br>Pager 5/Ref. 1 to: 1<br>Pager 5/Ref. Ad + 2 1210 by 297 mm                                                                                                    | <ul> <li>You can use the "Default Settings"<br/>or "Last Used Settings"</li> </ul>                      |
| Orientation:                                                                                                    | <ul> <li>You can change the number of copies.</li> </ul>                                                |
| Image     Image       Image     Image       Image | • You can select the pages to print.                                                                    |
| PDF      Hide Details     Cancel Print                                                                                                    | <ul> <li>You can change some other<br/>settings.</li> </ul>                                             |
|                                                                                                    | <ul> <li>If you finished editing the settings,<br/>click "Print" then it will start printing</li> </ul> |